## Bijlage 2 Werkinstructie Woo-mailbox

## *Beheer Woo-mailbox*

De Woo-mailbox is ingesteld met als doel om alle binnenkomende Woo- en informatieverzoeken vanuit een centraal punt binnen de DT&V te kunnen stroomlijnen. Daardoor worden deze verzoeken op uniforme wijze beoordeeld, behandeld, afgedaan en geregistreerd. Zijn deze inzichtelijk en worden de verzoeken tijdig afgehandeld.

De Woo-contactpersoon is verantwoordelijk voor het beheer van de mailbox. Bij afwezigheid draagt de organisatie zorg voor achtervang. De achtervang is vastgelegd in een intern overzicht waarop te zien is wie verantwoordelijk is voor het beheer van de mailbox indien de Woo-contactpersoon afwezig is.

 $\overline{\phantom{a}}$ 

| Processtap            | <b>Aktie</b>                                              | <b>Functionaris</b>      | <b>ICT</b>                    |
|-----------------------|-----------------------------------------------------------|--------------------------|-------------------------------|
| Ontvangst verzoek     | Automatische                                              |                          | Outlook                       |
|                       | ontvangstbevestiging                                      |                          |                               |
| Mail-etiquette        | Tijdens de inhoudelijke                                   | Woo-                     |                               |
|                       | behandeling en bij de                                     | contactpersoon           |                               |
|                       | uiteindelijke beantwoording aan                           | en Woo-                  |                               |
|                       | de verzoeker wordt de mailbox                             | juristen                 |                               |
|                       | Woo (woo@dtv.minvenj.nl)                                  |                          |                               |
| Beoordelen en indelen | altijd in cc meegenomen;<br>Beoordelen van het verzoek en | Woo-                     |                               |
|                       | indelen op behandelaar.                                   | contactpersoon           | Indien van<br>toepassing zaak |
|                       |                                                           |                          | aanmaken in                   |
|                       |                                                           |                          | <b>DigiJust</b>               |
| Archiveren            | Onder Postvak in wordt een                                | Woo-                     | Nieuwe regel                  |
|                       | nieuwe submap aangemaakt.                                 | contactpersoon           | aanmaken op het               |
|                       | Dusdanig benoemd dat snel                                 |                          | excel-bestand (let            |
|                       | duidelijk is waar het over gaat                           |                          | op de nummering)              |
|                       | (bijvoorbeeld op onderwerp,                               |                          | de kolommen                   |
|                       | naam vreemdeling of                                       |                          | vullen. Bijzondere            |
|                       | verzoeker);                                               |                          | aandacht voor de              |
|                       |                                                           |                          | kolommen                      |
|                       |                                                           |                          | verzoeker,                    |
|                       |                                                           |                          | zaakkenmerk,                  |
|                       |                                                           |                          | contactpersoon                |
| Inbox-etiquette       | Degene die een e-mail verstuurt                           | $Woo-$                   |                               |
|                       | markeert deze direct met diens                            | contactpersoon           |                               |
|                       | naam als categorie in verband                             | en Woo-                  |                               |
|                       | met het anoniem werken vanuit                             | juristen                 |                               |
|                       | de mailbox.                                               |                          |                               |
| Onderwerpregel        | Onderwerpregel wordt<br>begonnen met de initialen van     | $Woo-$<br>contactpersoon |                               |
|                       | de behandelaar op wie het                                 | en Woo-                  |                               |
|                       | verzoek wordt ingedeeld.                                  | juristen                 |                               |
| Registreren           | Openstaande acties worden                                 | $Woo-$                   |                               |
|                       | gecategoriseerd op naam van de                            | contactpersoon           |                               |
|                       | behandelaar en blijven tot de                             | en Woo-                  |                               |
|                       | actie is afgedaan in de inbox                             | juristen                 |                               |
|                       | staan.                                                    |                          |                               |
| Monitoren             | Binnenkomende verzoeken                                   | Woo-                     | Kolom                         |
|                       | dienen binnen 2 werkdagen te                              | contactpersoon           | opmerkingen                   |
|                       | worden opgepakt.                                          | en Woo-                  | (aan) vullen in het           |
|                       |                                                           | juristen                 | excel-bestand.                |
|                       |                                                           |                          | Starten met de                |
|                       |                                                           |                          | datum en beknopt              |
|                       |                                                           |                          | de                            |
|                       |                                                           |                          | actie/registratie.            |

*Werkwijze naar aanleiding van binnenkomende e-mail*

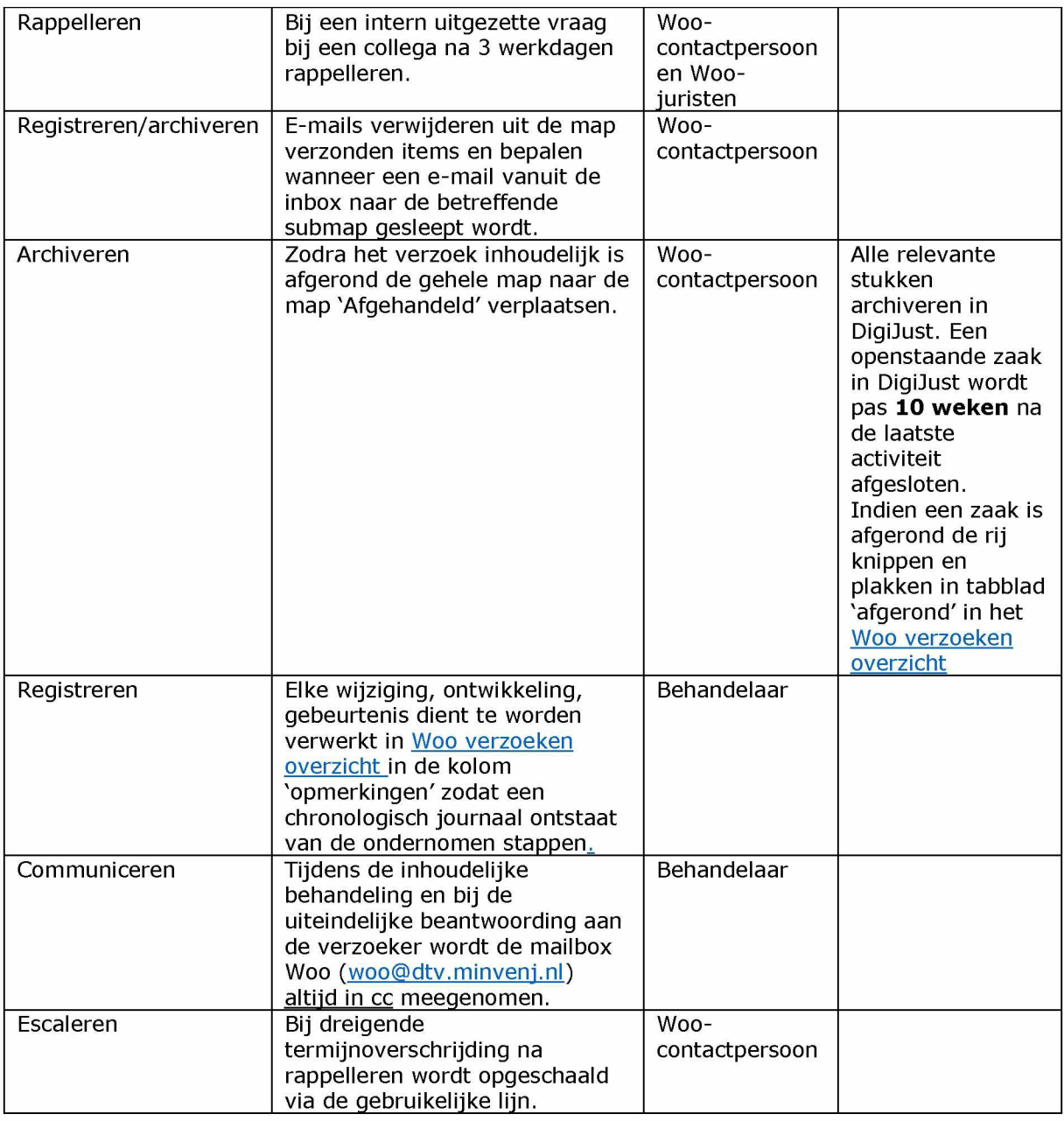

Bij ontvangst van een extern binnenkomende e-mail ontvangt de verzender de volgende tekst:

*Goedendag, Hartelijk* dank voor uw bericht. *Wij zullen u zo spoedig mogeiijk van een reactie voorzien. Met vriéndelijke groet, De Dienst Terugkeer en Vertrek*

Bij ontvangst van een interne e-mail ontvangt de collega de volgende tekst:

*Beste collega, Hartelijk dank voorje bericht. Je ontvangt zo spoedig mogeiijk een reactie. Met vriendelijke groet, DT&.V Woo contactpersoon*